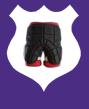

# Web Security Shorts Part 2: Securing your GitHub code repository

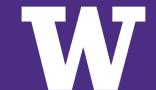

#### **Prior topics**

- git, GitHub, and UW GitHub enterprise
- why secure repositories?
- managing access in GitHub and UW GitHub
- view Part 1 slides

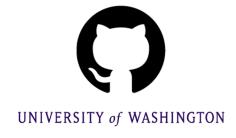

#### **Future topics**

- repository security policies
- code scanning
- secret scanning

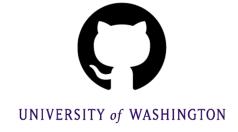

### Today's topics

- Dependency management
- Setup in GitHub
- Dependency graph
- Dependabot alerts
- Security and version updates
- Dependency review

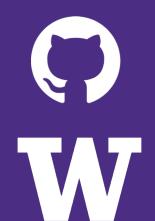

# Dependency management

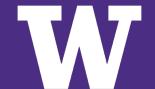

#### Software dependency - what is it?

- a software dependency can be a plugin, library, package, or a custom module that your application uses to run successfully
- direct dependency
  - dependencies your code calls directly
- transitive
  - dependencies your dependencies call

#### Dependency management - what is it?

In this presentation, it means tools that can be used to monitor and update your software dependencies

#### Dependency management - why?

- each dependency has the potential to have a security vulnerability
- keeping on top of security updates and responding quickly can keep your application more secure

#### How do dependencies become vulnerable?

#### some examples ...

- a contributor to a third party package might add malicious code
- a contributor's account can be taken over and malicious code added
- package typosquatting

### A vulnerability working through the chain

#### Transitive dependencies

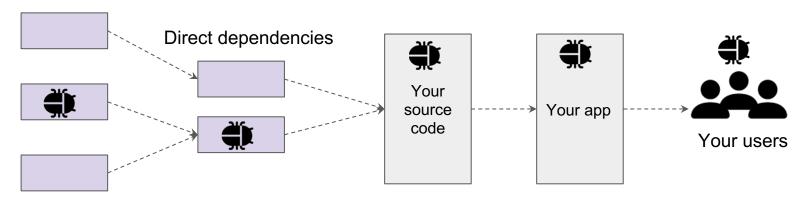

Based on illustration from https://blog.gitguardian.com/supply-chain-attack-6-steps-to-harden-your-supply-chain/

#### **Dependency management - why GitHub?**

- UW IT provides a UW GitHub service and GitHub is a popular git repository host in general
- covers <u>several language ecosystems</u>, e.g. npm, pip,
   Composer, etc.
- however, there are <u>many tools for dependency</u>
  <u>management</u> that can be used (OWASP dependency checker, npm audit etc.)

### Why not monitor and update myself?

Modern projects can easily have thousands of dependencies

- for example using create-react-app to create a React.js project alone can add over 1000 direct and transitive dependencies to your project
- a single developer can't track them all

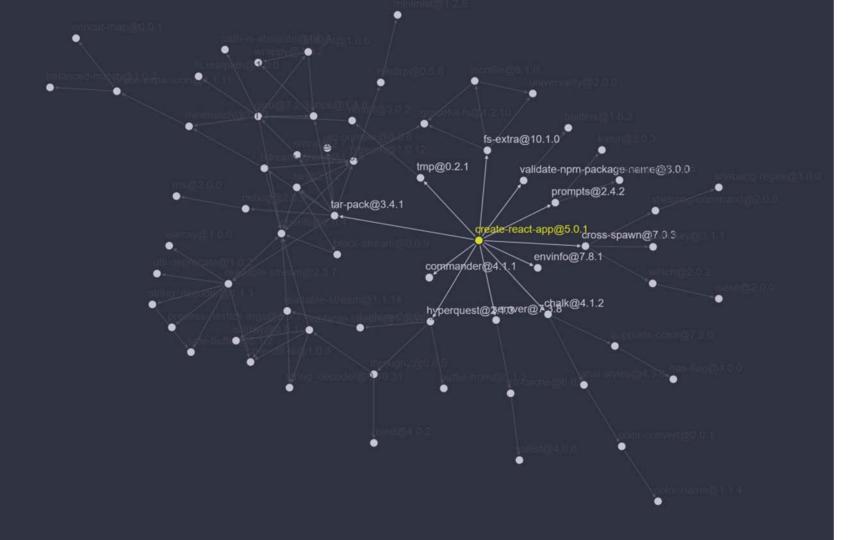

# Set up in GitHub

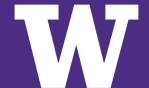

#### Setup

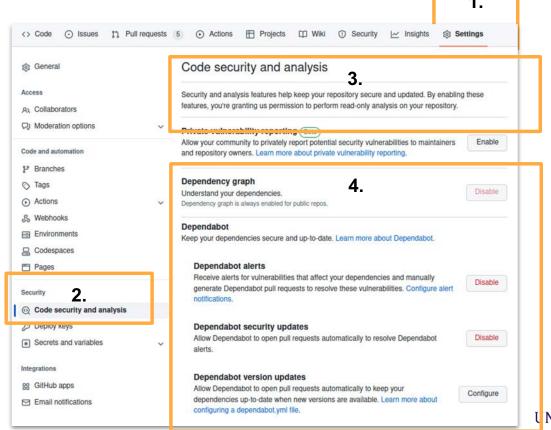

UNIVERSITY of WASHINGTON

#### Where to find the tools

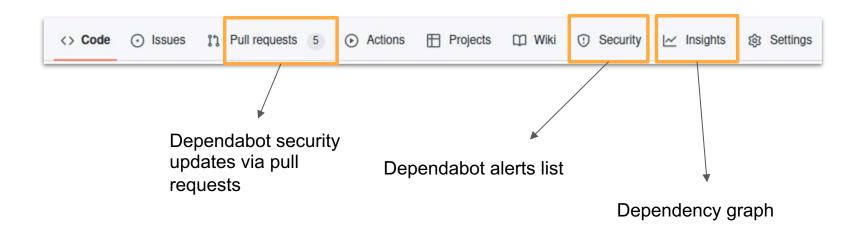

# **Dependency graph** what dependencies do you have?

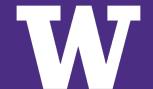

#### **Dependency graph**

- summary of your dependencies, the ecosystems and packages it depends on
- dependency information derived from your particular manifest and lock files, e.g. npm, pip, yarn
- also lists any apps dependent on your repository

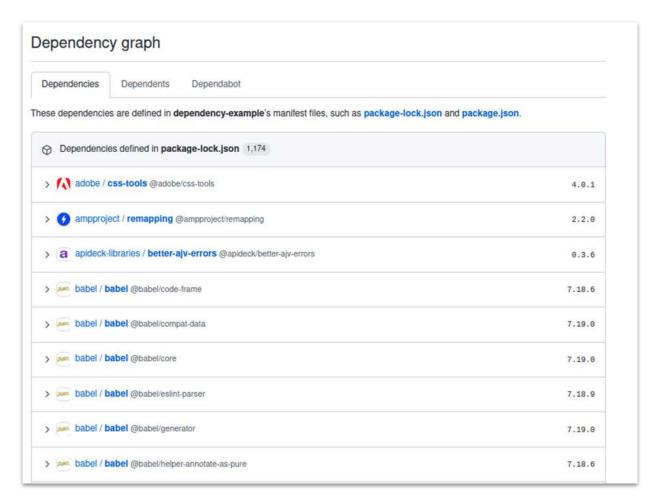

#### **Dependency graph**

- public repositories
  - automatically generated
  - anyone can view
- private repositories
  - manually enabled
  - view restricted to certain roles, but any member can be added to a view list

# Dependabot alerts

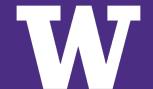

#### What is a Dependabot?

Dependabot is GitHub's automatic tool used to find and fix vulnerable dependencies in a repository.

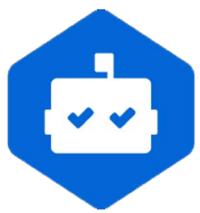

#### **Dependabot alerts**

- reports existing dependency vulnerabilities
- when enabled, alerts are displayed on the security tab and the dependency graph
- available in public or private repos, but needs to be manually enabled
- can set at the repository or organization level
- can enable by default for new repositories

#### **Security tab view**

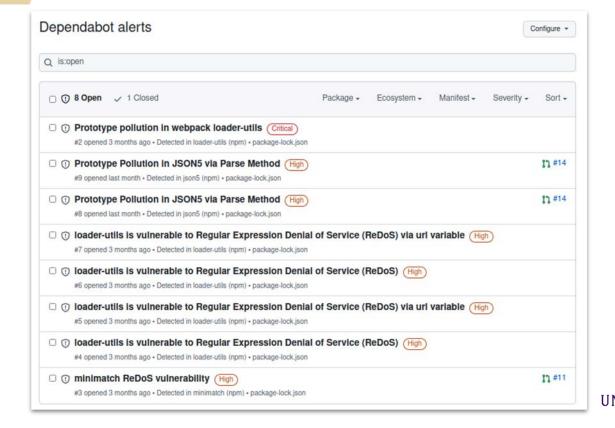

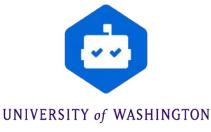

#### **Dependency graph view**

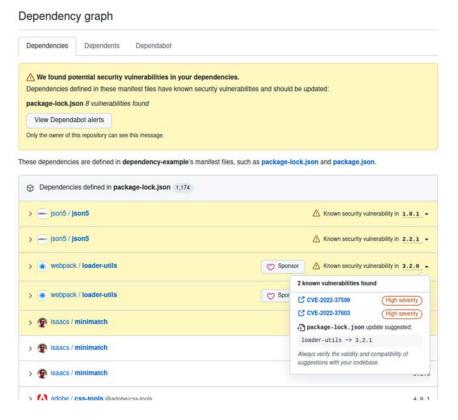

Security alerts bubble up to the top of the list

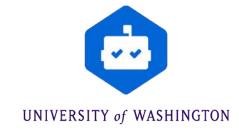

# **Dependabot updates**Security and Version

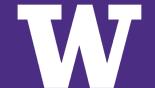

#### Dependabot security updates

- automatic pull requests to your default branch
- triggered by a Dependabot alert
- only updates to the minimum version that resolves a known vulnerability
- allows you to apply security updates quickly
- but to avoid breakage follow your testing process before merging

| រោ | 5 Open 🗸 10 Closed                                                                                              |
|----|----------------------------------------------------------------------------------------------------|
| រោ | Bump web-vitals from 3.0.1 to 3.1.1 dependencies #15 opened on Jan 15 by dependabot bot                         |
| រោ | Bump json5 from 1.0.1 to 1.0.2 dependencies #14 opened on Jan 8 by dependabot bot                               |
| រោ | Bump loader-utils from 2.0.2 to 2.0.4 dependencies #12 opened on Nov 16, 2022 by dependabot bot                 |
| រោ | Bump minimatch and recursive-readdir dependencies #11 opened on Nov 13, 2022 by dependabot bot                  |
| រោ | Bump @testing-library/user-event from 13.5.0 to 14.4.3 dependencies #6 opened on Sep 18, 2022 by dependabot bot |

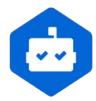

### Dependabot version updates, 1 of 2

- automatically creates pull requests to update dependencies to latest version
  - even if there is not a vulnerability
- however, develop your version update strategy first before implementing automatic version updates
  - updating versions too quickly can have security and nonsecurity implications
  - \*6 steps to protect your software supply chain

#### Dependabot version updates, 2 of 2

- configuration includes options to
  - schedule
  - select only certain dependencies to update
  - designate a target branch like dev for testing/checks
- more reading
  - About Dependabot version updates
  - Configuring Dependabot version updates

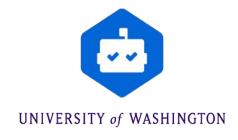

# **Dependency review** (before merging)

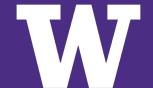

#### Dependency review (before merging)

- allows you to review dependency changes before accepting a pull request from another developer
- reports on which dependencies were added, removed, or updated
- includes vulnerability data for the dependencies
- available in all public repositories and cannot be disabled
- private repositories need GitHub Advanced Security
  - which is not included in UW GitHub service

#### Pull request details > File Changes >

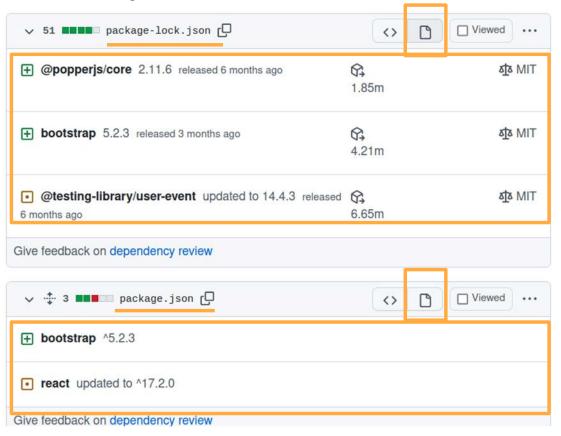

# **More reading**

Securing your repository

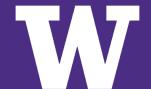

### Thank you! Questions?

Peter Giles gilesp@uw.edu Pete Graff pgraff@uw.edu Jeane Marty jeanem@uw.edu

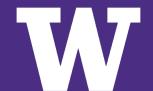